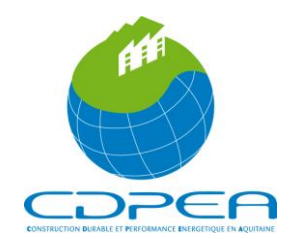

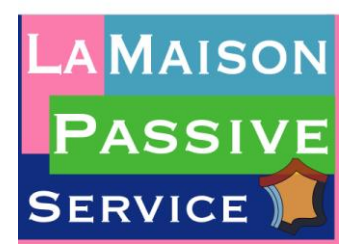

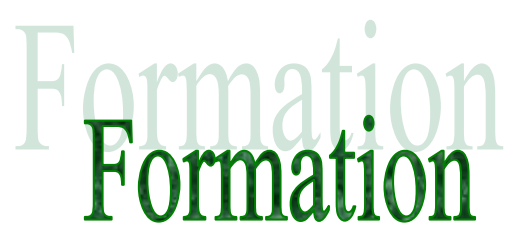

#### **Intitulé de la formation**

**PHPP Initiation et Perfectionnement (Passive House Planning Package : Logiciel de dimensionnement de bâtiments passifs)**

**Durée Accueil des participants à 8 h 45** 

**Deux journées : de 9h00 à 18h00**

- **Le Mardi 19 Avril 2011 : Initiation logiciel PHPP**
- **Le Mercredi 20 Avril 2011 : Perfectionnement logiciel PHPP**

**Lieu**

**CDPEA – Ecoparc – Le Fiducia – 58 rue Jean Duvert 33295 Blanquefort**

### **Public Concerné**

**Architectes, Ingénieurs, maîtres d'œuvre, bureaux d'études thermiques, …**

#### **Pré-requis**

**Initiation : savoir saisir des données dans Excel, avoir des notions de thermique en bâtiment Perfectionnement : avoir suivi le cours « initiation au logiciel PHPP » ou avoir une bonne expérience de la thermique du bâtiment ainsi qu'une bonne connaissance du logiciel.**

### **Objectifs pédagogiques**

**Donner aux participants une connaissance pour utiliser le logiciel PHPP comme un outil d'accompagnement à la conception passive.**

#### **Animateur**

**Etienne Vekemans, Président de l'Association La Maison Passive France**

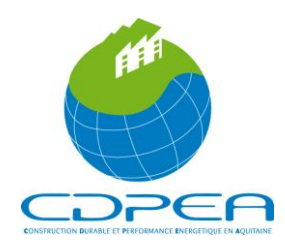

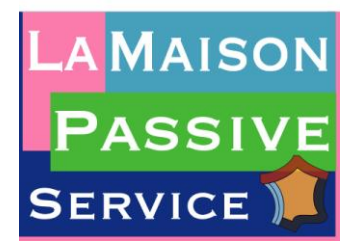

Cette formation sur deux niveaux (un jour par niveau) est destinée à donner aux professionnels de la construction des connaissances sur l'utilisation du logiciel PHPP. Ce logiciel est l'outil d'accompagnement à la conception passive.

# **PROGRAMME DE LA FORMATION**

#### **JOUR 1 : INITIATION LOGICIEL PHPP – MARDI 19 Avril 2011**

### **8 h 45 ……Accueil des participants et Introduction …………………………..**

#### **9 h 00 >12 h 30 puis 14 h 00>17 h 00 Etude de l'enveloppe thermique du bâtiment**

- a. Calcul des surfaces
- b. Valeur U des parois, interaction avec le milieu
- c. Valeur U des fenêtres, facteur solaire, Uf, Uw, Ug
- d. Calcul des facteurs d'ombrage proches et lointains
- e. Descriptif de la ventilation. Puits canadien
- f. Critère de besoin de chauffage atteint ?
- g. Situation estivale : surchauffes et ombrages d'été

#### **17 h 00>17 h 30 Synthèse**

#### **JOUR 2 : PERFECTIONNEMENT LOGICIEL PHPP – MERCREDI 23 MARS 2011**

#### **8 h 30 ……Accueil des participants et Introduction …………………………..**

#### **9 h 00 >12 h 30 puis 14 h 00>17 h 00**

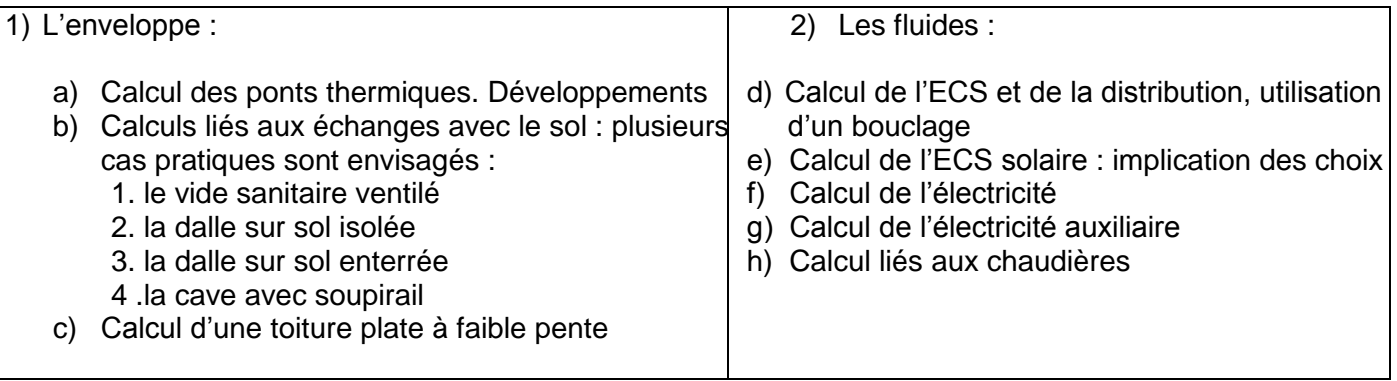

#### **17 h 00>17 h 30 Synthèse**

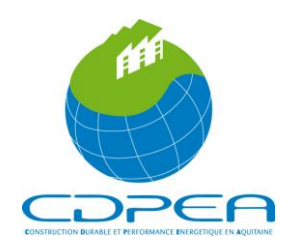

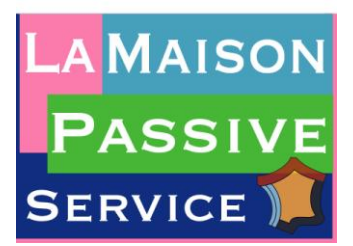

Le cours de perfectionnement s'inscrit dans la continuité du cours d'initiation. Au cours de la première journée dite d'initiation, les stagiaires se sont familiarisés avec le fonctionnement du logiciel, de son environnement, de sa logique.

La deuxième journée, dite de perfectionnement, a pour but de revenir sur des particularités liées au calcul de l'enveloppe qui méritent d'être développées et ne l'ont pas été lors de la première journée et après ces rappels-développement concernant l'enveloppe d'aller jusqu'à la fin du logiciel, donc de balayer toute la partie réservée au calcul des fluides. La journée est ainsi une suite de petits exercices visant à préciser les fonctionnalités du logiciel.

# **FINANCEMENT**

**Une convention est établie entre la CDPEA et votre entreprise pour imputation au budget de formation continue.**

**Deux chèques distincts pour le règlement sont demandés :**

**Coût par stagiaire et par jour : (chèque à libeller à l'ordre de la CDPEA)**

 **315 € Net de taxe pour un adhérent 395 € Net de taxe pour un non-adhérent**

**Coût pour l'acquisition du Logiciel PHPP (sauf si vous le possédez déjà) :**

**(chèque à libeller à l'ordre de la Maison Passive France)**

 **130 € TTC pour les adhérents à la Maison Passive France 248 € TTC pour les non-adhérents à la Maison Passive France**

**(Ce coût comprend les frais de formation, les documents pédagogiques et le déjeuner pour une personne par entreprise/organisme).**

## **Attention :**

- **Les Stagiaires devront apporter leur ordinateur**
- **La formation implique la possession ou sinon l'achat du logiciel PHPP**
- **La commande du logiciel PHPP implique la communication des noms et des coordonnées des personnes bénéficiaires du droit d'utilisation du logiciel, comme stipulé par les termes du contrat de revente du logiciel entre le « Passivhaus Institut », Darmstadt et l'Association « La Maison Passive France » Paris.**
- **La Maison Passive Service est enregistrée comme organisme de formation sous le numéro 11921624092.**

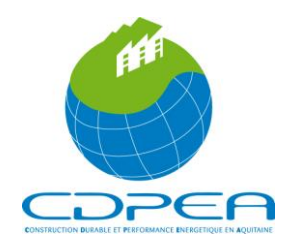

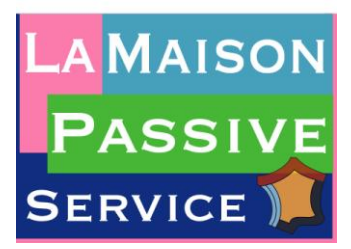

# **CONDITIONS D'INSCRIPTION**

**Nous retourner le formulaire ci-joint, le plus tôt possible et avant le Vendredi 1er Avril 2011, accompagné impérativement de votre règlement par chèque à l'ordre de la CDPEA qui validera ainsi votre inscription (nombre de places limité).**

**Dès réception, nous vous adresserons la convention de formation, qui devra nous être retournée signée, et la facture.**

**En cas d'empêchement d'un stagiaire de participer effectivement à la session à laquelle il est inscrit, un autre collaborateur pourra lui être substitué.**

# **FINANCEMENT DES FORMATIONS ENTREPRISES**

**Quelle que soit la taille de votre entreprise, vous versez chaque année une contribution légale au titre de la formation professionnelle. En conséquence, vous pouvez favoriser la formation de vos salariés et sous certaines conditions, bénéficier des financements prévus à cet effet.**

**La CDPEA est prestataire de formation agrée, ce qui permet à votre entreprise de bénéficier d'une prise en charge de tout ou partie du financement auprès de votre OPCA de branche (organisme paritaires collecteurs agrées). Pour cela, il vous suffit de retirer un dossier de demande de financement. Les pièces à joindre à la demande de remboursement sont :**

- **la convention de formation avec l'organisme de formation**
- **une facture acquittée de l'organisme de formation**
- **le programme détaillé de la formation**
- **les attestations de présence signées par les stagiaires ou les feuilles d'émargement pour la période concernée.**

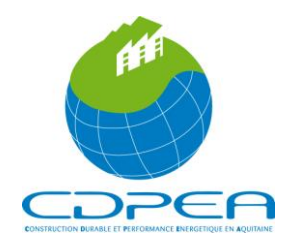

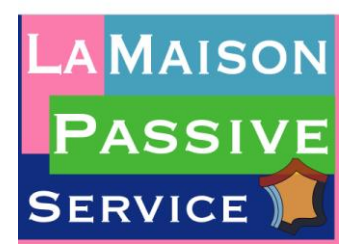

**BULLETIN D'INSCRIPTION Formation : PHPP INITIATION ET PERFECTIONNEMENT (Logiciel de dimensionnement de bâtiments passifs) les Mardi 19 et Mercredi 20 Avril 2011 à Blanquefort (33)**

# **A retourner avant le Vendredi 1er Avril 2011 à**

**CDPEA Ecoparc – Le Fiducia 58, rue Jean Duvert 33295 Blanquefort Cedex Tél. : 05.47.48.16.20 Fax : 05.56.57.18.47 [cdpea@cdpea.fr](mailto:cdpea@cdpea.fr)**

### **accompagné de votre règlement pour la formation par chèque à l'ordre de la CDPEA**

- **315 € Net de taxe par jour pour un adhérent**
- **395 € Net de taxe par jour pour un non-adhérent (\*)**

#### **Achat logiciel PHPP : Chèque à l'ordre de**

**Maison Passive France**

- **130 € TTC pour les adhérents à LaMP**
- **248 € TTC pour les non-adhérents à LaMP**

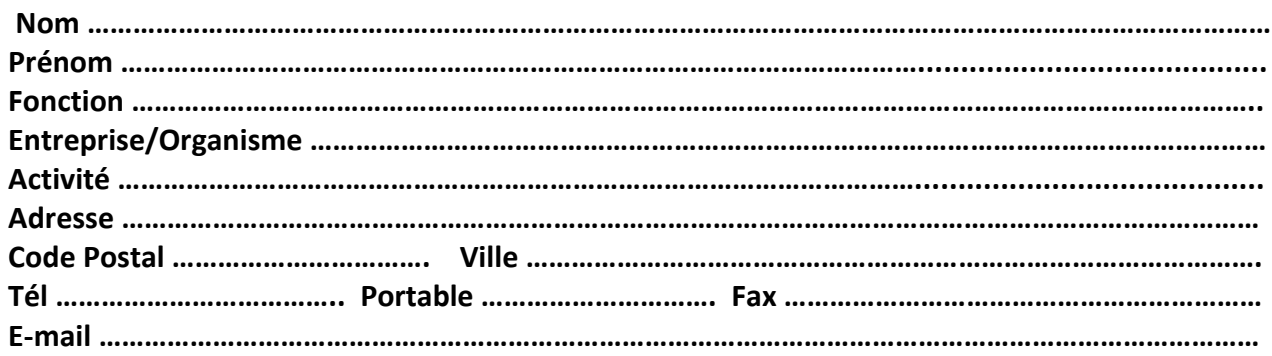

**(\*) Souhaite adhérer à la CDPEA. Pour cela, contacter Laurence Oliver au 05.47.48.16.20 afin de recevoir une plaquette d'adhésion.**